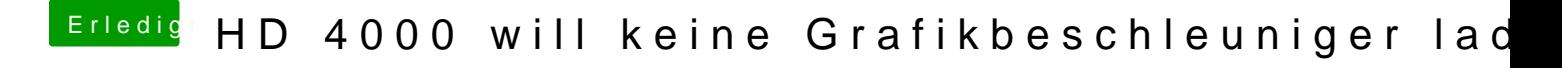

Beitrag von tidow vom 21. Januar 2019, 17:50

Ist die Grakka unter Mojave zu gebrauchen?